# IVC/IUSD DUAL ENROLLMENT

#### **WOODBRIDGE HIGH SCHOOL COUNSELING**

# **3 OPTIONS TO PURSUE COMMUNITY COLLEGE COURSEWORK**

- Concurrent Enrollment for Singular Courses i.e. Web Design
  - No partnership between IUSD and IVC
  - K-12 form required (available in counseling)
  - Classes on the IVC campus
- IVC/IUSD Summer College
  - Partnership between IVC and IUSD to offer limited classes over summer
  - Special Permit K-12 form required (available on woodbridgehigh.iusd.org website)
  - Classes on the IVC campus
- Dual Enrollment
  - Partnership between IVC and IUSD to offer limited classes during the school year
  - Special Permit K-12 form required (available on woodbridgehigh.iusd.org website)
  - Classes on various IUSD high school campuses, including WHS

# DUAL ENROLLMENT COURSE DESCRIPTIONS AND INFO:

- SOC I Introduction to Sociology (3 College Units) Class meets 8/22/2019-12/18/2019, Tuesday/Thursday, 4:00pm-5:15pm on the Irvine High School Campus
  - Studies how groups, organizations, and societies shape people's lives. From the intimate family to criminal behavior to religious cults; from divisions of race, gender, and social class to the shared beliefs of a common culture.
- SIGN 21 Beginning American Sign Language I (5 College Units) Class meets 8/22/2019-12/18/2019, Days TBD, Period
  I on the Irvine High School Campus (\*only available to WHS students with an open 1<sup>st</sup> and 2<sup>nd</sup> period fall 2019)
  - Designed to develop beginning communication skills in American Sign Language. Introduces signs, finger spelling, basic vocabulary, grammar, and syntax of ASL; and unique cultural/linguistic features of the Deaf community.
- COMM I Communication Fundamentals (3 College Units) Class meets 8/26/2019-12/18/2019, Monday/Wednesday, 4:00pm-5:25pm on the Woodbridge High School Campus
  - Offers students an opportunity to understand and use the components and processes of oral communication. Student presentations required.
- JA I Beginning Japanese I (5 College Units) Class meets 8/22/2019-12/18/2019, Tuesday/Thursday, 4:00pm-5:50pm on the Woodbridge High School Campus
  - Designed to develop basic skills in understanding, reading and communicating in Japanese. Introduces Japanese syllabic symbols and kanji characters and presents general aspects of Japanese daily life and culture.

# **BASIC REMINDERS:**

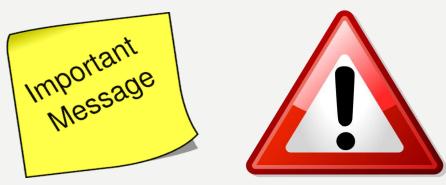

- College courses <u>will not</u> be included on your Woodbridge High School Transcript. You will need to reach out to the community college where the class was taken for a transcript once you apply to college after high school.
- <u>Do not rely</u> on taking college classes to meet a-g requirements as space and availability may be limited. Current college students will always receive priority over current high school students.
  - However, IUSD/IVC Summer College and Dual Enrollment courses DO give priority to high school students
- Students can take up to 11 units of classes per semester. Tuition is free but health fee & books <u>are not</u> covered!
  - However, Dual Enrollment courses are completely free of cost to students!

# **BASIC REMINDERS:**

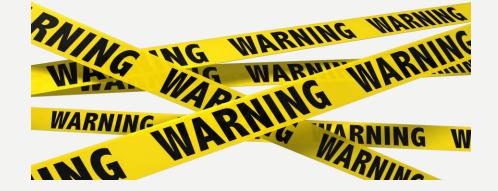

- Like any college student, you need to <u>withdraw</u> at the deadline if you no longer want to take the course. Failing to do so will result in you starting your college career with an "F" grade.
- <u>Please read</u> the class description to see if the class you want to take is transferable to the CSUs and/or UCs.
  - However, all dual enrollment classes and IUSD/IVC Summer College classes are transferable!

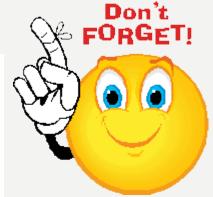

SPAN 1 - BEGINNING SPANISH I UNITS: 5

#### TRANSFERABILITY: CSU and UC

Designed to develop the fundamentals of communicating in Spanish. Students actively participate in classroom oral activities. Introduces writing skills and also presents general aspects of Hispanic daily life and culture. Taught in Spanish. Credit earned in either SPAN 1 or 1H, but not both. C-ID: SPAN 100

## STEP 1: PICK UP AND FILL OUT "K-12 SPECIAL ADMISSION REQUEST" FORM OR "IVC COLLEGE & CAREER ACCESS PATHWAYS (CCAP) OR MOU SPECIAL ADMISSION " FORM

- I. Students need to pick up the appropriate form <u>and</u> fill it out completely. No exceptions!
- 2. Use black or blue ink ONLY.
- 3. Parent signatures are required on the form.
- 4. Students <u>can not</u> use white out or <u>cross out</u> information. Students who do so will need to fill out new forms.

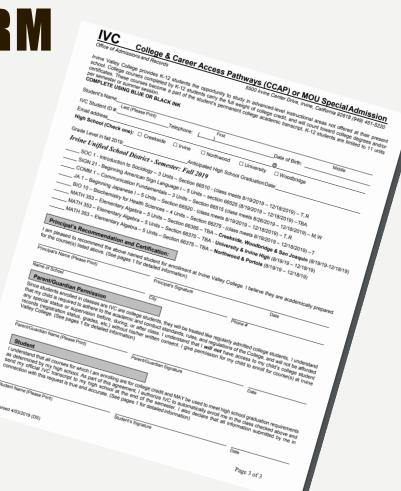

### **STEP 2: APPLY ONLINE TO IVC**

For step-by-step instructions, click <u>here</u> on How to Apply to IVC

- I. Students must create a CCC (California Community Colleges) Account. <u>www.opencccapply.net</u>
  - I. If you have already created a CCC account, you do not need to do this again.
- 2. Using the CCC account username and password you created, apply to IVC for Fall 2019 as a High School Student.
- 3. 48 hours after you apply, you will receive a college ID# via email under the subject line "Permit to Register". This number will need to be added to your IVC "College & Career Access Pathways (CCAP) or MOU Special Admission" form prior to submitting to Mr. Morante.

IRVINE VALLEY COLLEGE

#### **Application to College**

Before applying to college you must first have an OpenCCC account.

The OpenCCC single sign-in account allows you to access the online services of the California Community Colleges.

OpenCCC is a service of the California Community Colleges Chancellors Office. The information in your account is kept private and secure.

Create an Account or

Sign In

# STEP 3: DROP OFF YOUR COMPLETED FORM TO MR. MORANTE IN COUNSELING

- I. All IVC Dual Enrollment forms are due no later than May 24, 2019.
- 2. Please make sure that your IVC Student ID# is written on the form, not the IUSD ID#.
- 3. If forms are not signed or completed properly they will not be accepted.
- 4. WHS will obtain the approval signature from the Assistant Principal for you!
- 5. If you have not applied online, your form will not be accepted.
- 6. WHS will submit your form on your behalf to IVC

# **STEP 4: CONFIRMATION OF ENROLLMENT**

- The WHS Counseling Department will follow-up with you regarding any concerns with your enrollment. Please keep in mind that space is limited in these courses. Priority may be given to seniors and juniors who need the course for minimum college and university entrance requirements. Students who are not selected for the courses may be placed on a waiting list and notified if a space becomes available.
- 2. Check your IVC student portal under "Class Schedule" to view your enrollments

# **STEP 5: SHOW UP TO CLASS**

- Once a student registers for class on their registration date they are eligible to take the class.
- Be aware that if you do not show up to class on the first day or arrive late, professors <u>will</u> give your seat up to someone on the waitlist.
- Important dates, such as last day to withdraw are listed in the IVC Class Schedule under Details

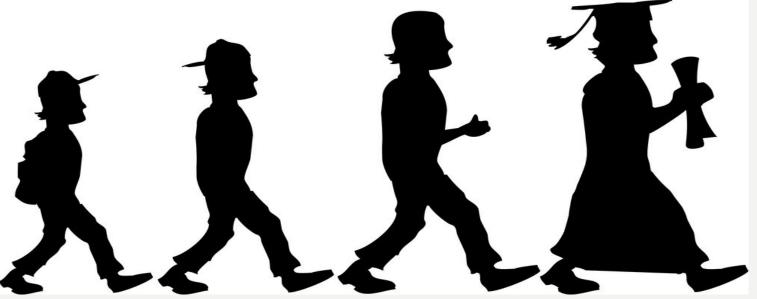